## [2016-New Easily [Pass 70-513 Exam With GreatExam](http://www.prep4sures.com/?p=1718) Updated Microsoft 70-513 Practice Materials (111-120)

 2016 June Microsoft Official New Released 70-513 Q&As in GreatExam.com! 100% Free Download! 100% Pass Guaranteed! GreatExam presents the highest quality of 70-513 exam practice test which helps candidates to pass the 70-513 exams in the first attempt. GreatExam professional tools like questions and answers are extremely reliable source of preparation. When you use GreatExam preparation products your success in the Certification exam is guaranteed. **Following questions and answers are all new published by Microsoft Official Exam Center: (The full version is in the end of the article!!!)** QUESTION 111You are developing a Windows Communication Foundation (WCF) client application.You instantiate a client class that inherits from ClientBase. The client instance must always be shut down in such a way that it can free up any resources it is referencing.You need to ensure that all exceptions are caught and the instance is always properly shut down. Which code segment should you use  $\mathbb{C}^2$ 

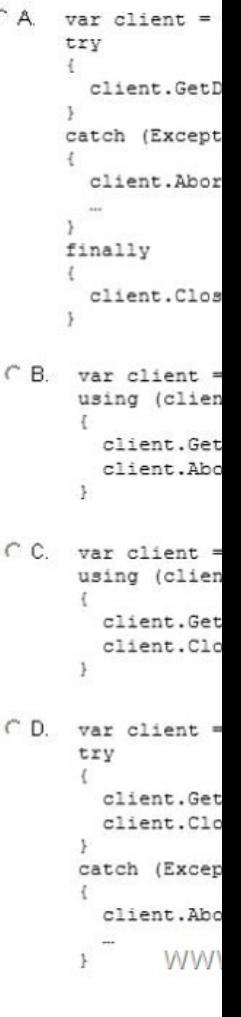

 A. Option AB. Option BC. Option CD. Option D Answer: D QUESTION 112You are developing a Windows Communication Foundation (WCF) service. You establish that the largest size of valid messages is 8,000 bytes. You notic[e that](http://www.prep4sures.com/wp-content/uploads/2016/06/1111.jpg) many malformed messages are being transmitted.Detailed information about whether each message is malformed must be logged. You need to ensure that this information is saved in XML format so that it can be easily analyzed.What should you add to the service configuration file? A. <messageLogginglogMessagesAtServiceLevel="true"logMessagesAtTransportLevel="true" maxMessagesToLog="1000"maxSizeOfMessageToLog="8000" />B. <messageLogginglogEntireMessage="true" logMalformedMessages="false" logMessagesAtServiceLevel="true" logMessagesAtTransportLevel="true" maxMessagesToLog="1000" />C. <message LogginglogEntireMessage="true"logMalformedMessages""false" logMessagesAtServiceLevel="true"logMessagesAtTransportLevel="true"maxMessagesToLog="1000" maxSizeOfMessageToLog="8000" />D. <messageLogginglogEntireMessage="true"logMalformedMessages="true" logMessagesAtServiceLevel="true"logMessagesAtTransportLevel="true"maxMessagesToLog="1000" maxSizeOfMessageToLog="100000" /> Answer: DExplanation: To log malformed message we should set logMalformedMessages="true", only D met this requirement QUESTION 113You are developing a Windows Communication

Foundation (WCF) service that [executes a long-running operation.The service is access](http://www.prep4sures.com/?p=1718)ed from your business applications in a server transaction in which the client does not participate.You need to ensure that the transaction times out and aborts if the operation has not completed within 45 seconds.What should you do? A. Set the service binding sendTimeout attribute to 00:00:45. B. Apply [ServiceBehavior(TransactionTimeout="00:00:45")] to the service implementation.C. Set the service binding receiveTimeout attribute to 00:00:45.D. Apply [OperationBehavior(TransactionScopeRequired=false)] to the service operation. Answer: B QUESTION 114You are developing a new version of an existing message contract named CustomerDetailsVersion1. The new version of the message contract must add a Department field of type String to the SOAP header.You create a new class named CustomerDetailsVersion2 that inherits from CustomerDetailsVersion1. You need to ensure that all client applications can consume the service. Which code segment should you use? A. [MessageContract]public class CustomerDetailsVersion2 : CustomerDetailsVersion1{[MessageHeader(MustUnderstand = false)] public string Department;}B. public class CustomerDetailsVersion2 : CustomerDetailsVersion1{[MessageHeader(MustUnderstand = false)]public string Department;}C. [MessageContract]public class CustomerDetailsVersion2 : CustomerDetailsVersion1{[MessageHeader(MustUnderstand = true)] public string Department;}D. public class CustomerDetailsVersion2 : CustomerDetailsVersion1{ [MessageHeader(MustUnderstand = true)] public string Department; } Answer: A QUESTION 115You create a Windows Communication Foundation (WCF) service.It is deployed on Microsoft Internet Information Services (IIS) with an application pool running as Network Service.You enable WMI tracing before launching the service.Your IT support staff adds WMI data collection through ASP.NET WMI tracing. You need to restrict the collection of WMI data to a privileged account.What should you do in WMI Control in the Computer Management console? A. - Select the RootServiceModel namespace.- Remove Enable account permission for the Network Service account.- Add a custom user and grant that user Enable account permission.B. - Select the Rootaspnet namespace.- Remove Enable account permission for the Network Service account.- Add a custom user and grant that user Enable account permission.C. - Select the Rootaspnet namespace.- Remove Enable account permission for the Local System account.- Add a custom user and grant that user Enable account permission.D. - Select the RootSecurity namespace.- Remove Enable account permission for the Local System account. Answer: AExplanation: http://msdn.microsoft.com/en-us/library/ms735120.aspx QUESTION 116You are creating a Windows Communication Foundation (WCF) service. You have the following requirements:- Messages must be sent over TCP- The service must support transactions.- Messages must be encoded using a binary encoding- Messages must be secured using Windows stream-based security.You need to implement a custom binding for the service. In which order should the binding stack be configured? A. tcpTransport, [windowsStreamSecurity, transactionFlow, binaryMessag](http://msdn.microsoft.com/en-us/library/ms735120.aspx)eEncodingB. transactionFlow, binaryMessageEncoding, windowsStreamSecurity, tcpTransportC. windowsStreamSecurity, tcpTransport, binaryMessageEncoding, transactionFlowD. binaryMessageEncoding, transactionFlow, tcpTransport, windowsStreamSecurity Answer: B QUESTION 117You are developing a data contract for a Windows Communication Foundation (WCF) service. The data in the data contract must participate in round trips. Strict schema validity is not required.You need to ensure that the contract is forward-compatible and allows new data members to be added to it.Which interface should you implement in the data contract class? A. ICommunicationObjectB. IExtension<T>C. IExtensibleObject<T>D. IExtensibleDataObject Answer: D QUESTION 118A Windows Communication Foundation (WCF) service implements the following contract.[ServiceContract| public interface IHelloService { [OperationContract] [VVebGet(UriTemplate ="hello?namee{name}")] string SayHello(string name);}The implementation is as follows.public class HelloService: IHelloService { public string SayHello(string name){ return "Hello ".+ name; }}The senvice is self-hosted, and the hosting code is as follows.WebServiceHost svcHost = CreateHoseO;svcHost.OpenO;Console. ReadLineO;SrvHost.CloseO;You need to implement CreateHost so that the senvice has a single endpoint hosted athttp://localhost:8000/HelloService which code segment should you use? A. WebServiceHost svcHost new WebServiceHost(typeof(HelloService)); svcHost.AddServiceEndpoint(typeof(lHelloService), new WebHttpBinding(WebHttpSecurityMode None)," http://localhost:8000/HelloService");return svcHost;B. Ur baseAddress = new [Urit](http://localhost:8000/HelloService)'[http:I/localhost:800O1"\);r Web](http://localhost:8000/HelloService)ServiceHost svc Host new WebServiceHost(typeof(HelloService), baseAddress); svcHostAddServiceEndpoint(typeof(lHelloService),new WebHttpBinding(WebHttpSecurityMode. None),"HelloService"); return svc Host;C. WebServiceHost svcHost = new Web Service Host(new HelloServiceO); svcHost AddServiceEndpoint(typeof(lHelloService),new [WebHttpBinding\(WebHttpSecurityM](http://localhost:8000/HelloService");)ode. None),"http://Iocalhost: 8000/HelloService");return svcHostD. Ur baseAddress new Uri('http //Iocalhost 8000/"); WebServiceHost svc Host =new WebServiceHost(new HelloService0, baseAddress), svc Host.AddServiceEndpoint(typeof(IHelloService), new WebHttpBinding(WebHttpSec urityMode None),"HelloService");retumn svc Host; Answer: A QUESTION 119You have a Windows Communication Foundation (WCF) service that accepts the following message contract.You need to ensure that the clie[nt sends a SOAP](http://Iocalhost:) body that is accepted by the service.

```
[MessageContract (
WrapperNamespace = "http://www.movies.com",
ProtectionLevel = ProtectionLevel.None) ]
public class Ticket
  [MessageBodyMember (
  Namespace = "http://www.movietheater.com",
  Order=1)1public DateTime ShowTime = DateTime.Now;
  [MessageBodyMember (
  Namespace = "http://www.movietheater.com")]
  public string ReservationName = "Smith";
  [MessageBodyMember (
  Namespace = "http://www.movietheater.com") ]
 public int NumberOfSeats = 0;
                       www.greatexam.com
\mathbf{1}
```
 [A. <Ticket xmlns="http://www.movies.com"><NumberOfSe](http://www.prep4sures.com/wp-content/uploads/2016/06/1191.jpg)ats xmlns="http://www.movietheater.com"></NumberOfSeats> <ReservationName xmlns="http://www.movietheater.com" /> <ShowTime xmlns="http://www.movietheater.com"> 2010-07-05T00:SI:10.0999304-05:00</ShowTime></Ticket>B. <Ticket xmlns="http://www.movietheater.com"><ShowTime xmlns="http://www.movietheater.com">2010-07-05T00:51:10.0999304-05:00</ShowTime><ReservationName xmlns=" http://www.moviethea[ter.com" /> <NumberOfS](http://www.movies.com")eats xmlns="http://www.m[ovietheater.com"></NumberOfSeats> </](http://www.movietheater.com")Ticket>C. <Ticket xmlns="http://wwv.[movies.com"><ShowTime xml](http://www.movietheater.com")ns="http://www.movietheater.com"> 2010-07[-05TOO:51:10.0999304-05:00<](http://www.movietheater.com")/ShowTime> <NumberOfSeats xmlns="htt[p://www.movietheater.com"></](http://www.movietheater.com")NumbecOfSeats> <ReservationName xmlns="http://www.movietheater.com" /> </Ticket>D. <Ticket xmlns="http://www.movietheater.com"> [<ShowTime xmlns="http://ww](http://www.movietheater.com")w.movietheater.com">2010-[07-05TOO:51:10.0999304-05:00](http://www.movietheater.com")</ShowTime><NumberOfSeats xmlns="http://w[wv.movietheater.com"><](http://wwv.movies.com")/NumberOfSeats><Re[servationName xmlns="http://w](http://www.movietheater.com")ww.movietheater.com" /> </Ticket> Answer: C QUESTION 120You are developing a custom service host for a Win[dows Communication Foundatio](http://www.movietheater.com")n (WCF) service. The service host is n[amed MovieServiceHost.You need to d](http://www.movietheater.com")eploy the service with the custom [service host in Microsoft Intern](http://www.movietheater.com")et Information Services (IIS) 7.0.What should you do? A. Create a factory for the custom service host. Name the factory MovieS[erviceHostFactory. In the web.c](http://wwv.movietheater.com")onfig file, add the following attribute to the <ad[d> element within the <serviceA](http://www.movietheater.com")ctivations> element, factory="HovieServiceHostFactory"B. Decorate the custom service host class with the following line. <System.ServiceModel.Activation.ServiceActivationBuildProvider()>C. Make sure that the service class has a default constructor. Add a public read-only property with the name ServiceHost that returns an instance of the MovieServiceHost class.D. Create a factory for the custom service host. Name the factory MovieServiceHostFactory. In the .svc file, add the following line. <%3 ServiceHost Service="MovieServiceHostFactory" Language="VB"%> Answer: A GreatExam is now here to help you with your 70-513 exam certification problems. Because we are the best 70-513 exam questions training material providing vendor, all of our candidates get through 70-513 exam without any problem. 2016 Microsoft 70-513 exam dumps (All 341 Q&As) from GreatExam: http://www.greatexam.com/70-513-exam-questions.html [100% Exam Pass Guaranteed!!!]